2004 8 25

山本昌志<sup>∗</sup>

 $1$ 

 $($  p.83 84  $)$ 

#include <stdio.h>

<sup>∗</sup>国立秋田工業高等専門学校 電気情報工学科

int main() { int ans1, ans2; int total; printf("  $(1: 2: 3: ) \quad \n\ln$ "); scanf("%d",&ans1); printf("  $(1: 2: 3: \sqrt{n}\)$ ; scanf("%d",&ans2);  $total = ans1+ans2;$ if(total < 4) { printf(" $\langle n'' \rangle$ ; }else { printf(" $\langle n''\rangle$ ; } return(0); }

 $\overline{2}$  $2.1$ 

 $C$ 

### (operator)

 $(<, \leq, >=, >)$  $(==, \cdot !=)$  $(\text{operand})^1$ <br>(true: )  $\qquad \qquad {\rm (true:)}\qquad \qquad {\rm (false:)}\qquad \qquad {\rm )}$  $\Rightarrow \qquad \qquad 1(\quad)$  $\Rightarrow \qquad \qquad 0($  $2$  $\bf C$  $a = 4 > 8;$  $b = 4 < 8;$  $\begin{array}{ccc}\n4 & 8 \\
\end{array}$ •  $(4 > 8)$  0 0  $a$  a contract a contract  $a$  or  $0$ •  $(4 \lt 8)$  1  $1$  $\qquad \qquad \qquad$  b  $\qquad \qquad \qquad$  b  $\qquad \qquad$  1  $\sqrt{2\pi}$  $\frac{1}{\sqrt{1-\frac{1}{\sqrt{1-\frac{1$ ✒ ✑

 $2.2$ 

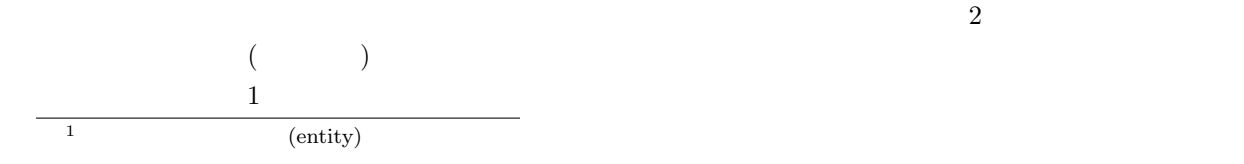

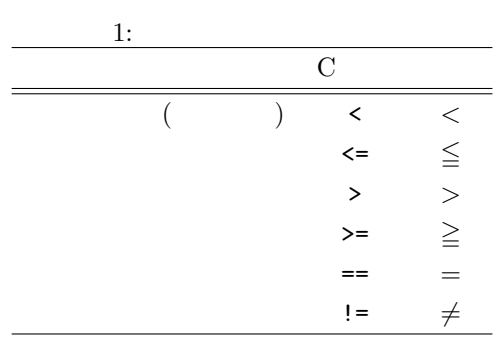

## $2.3$

 $2.3.1$ 

 $($   $)$  2

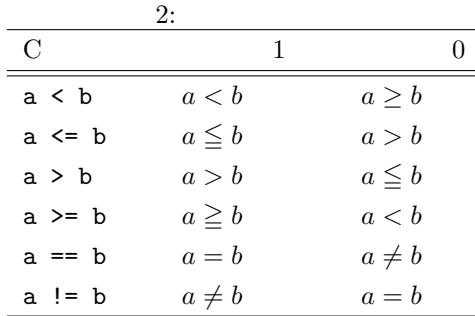

# $2.3.2$

 $\overline{\phantom{a}}$  3 •  $a < b < c$  1( )

#### $a < b < c$

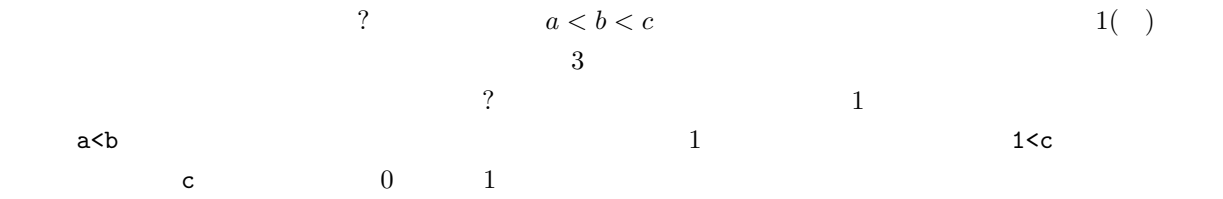

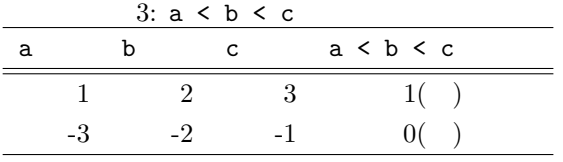

•  $a < b$   $b < c$   $1$  )

C  $\overline{C}$ 

 $a < b$  &&  $b < c$ 

C  $(+)$   $(+)$   $(+)$ 

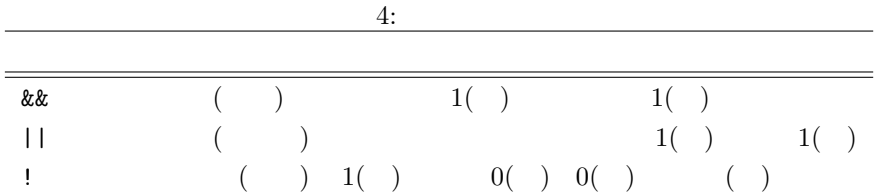

 $3$ 

 $3.1$ 

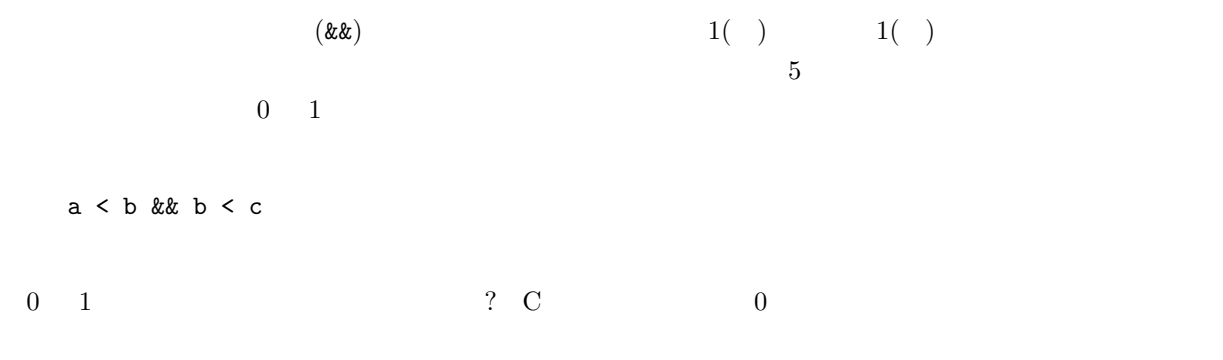

 $a = 1$  & & 5  $b = -5$  & 20.5

## a=1, b=1  $5 -5 20.5$

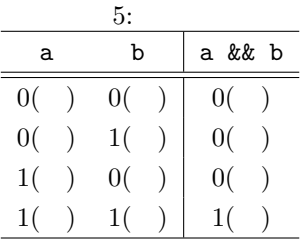

#### $3.1.1$

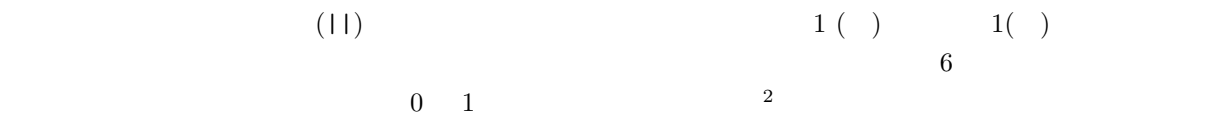

## $a < b$  ||  $b < c$

 $0 \quad 1 \qquad \qquad 0$ 

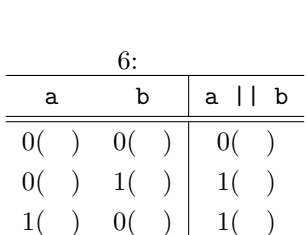

 $1() 1() 1() 1()$ 

## $3.1.2$

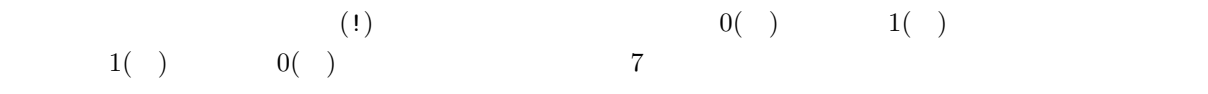

# !(a < b)

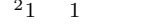

 $1 + 1 = 1$  2

 $\begin{array}{cc} 0 & 1 \end{array}$ 

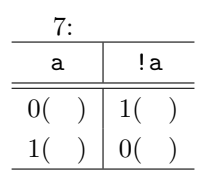

 $4$ 

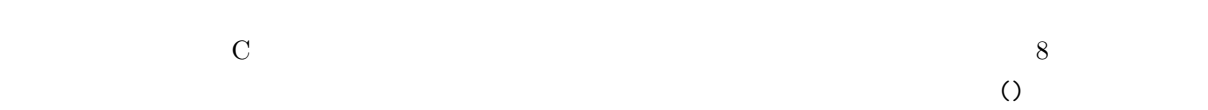

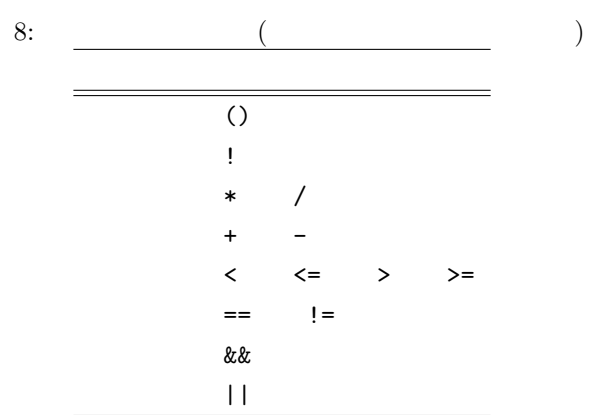

 $5\,$ 

 $5.1$ 

 $a = -4$  b =  $-2$  c = 0 d = 2 e = 4 1. a < b  $[$   $]$  $:1($  $-4$   $-2$ 

6

2. a > b 3. a+b > c+d 4. a ==  $-4$  && c < d 5. a != 0 || b != 0 || c != 0 6. a < 0 || b < c+d || c < 10 7. a < 0 && c == 0 && d != 10 8. (a < -5 || c <= 0) && d >= 0 9. a  $\lt$  -5 || c  $\lt$  = 0 && d  $\gt$  = 0 10.  $!(a+b < -5) || (c+d) > 5$ 

#### $5.2$

 $a = -4$  b =  $-2$  c = 0 d = 2 e = 4 1.  $a + c < 50$  $[$   $]$  $:1()$ 2.  $a * b < c + d$ 3. a\*a >= b\*c 4. a && b 5. a || c 6. d < 3 && 0 < 3 &&  $-1 > 5$ 7.  $(a := 2)*5$ 8.  $(a < 0)+(b < 0)+(c < 0)+(d < 0)+(d < 0)$ 9. a < 5 && !(c+d) || a+e < b+c 10.  $a+(a<3+5$ 

# 5.3 if

 $if \t1$ 

```
1. -30<a end
```

```
[ ]
if(-30 < a){
   printf("end\n");
}
```
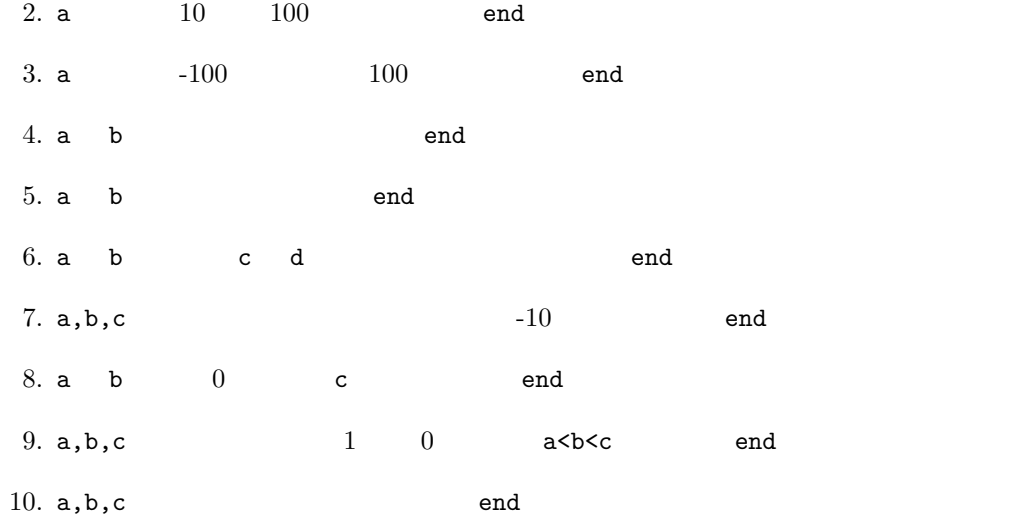